# Solutions for non-web OAuth 2.0 authorisation at CERN

Authors: Asier Aguado Corman, Jack Henschel, Hannah Short, Sebastian Lopienski

# The challenge

CERN is migrating its Authentication and Authorisation Infrastructure to **Keycloak**, which allows us to fully support **OAuth 2.0** (Open Authorisation) as well as SAML (Security Assertion Markup Language).

OAuth 2.0 has become increasingly popular over the past 5 years, and the vast majority of our authenticated applications now rely on OAuth 2.0.

Many workflows at CERN for researchers and engineers are completed on the command line. Finding user friendly, secure mechanisms to provision OAuth 2.0 tokens on a CLI is essential to support users and avoid insecure workarounds.

# Old approach: Cookies

Cookie-based authentication using a command line tool which logs into the SSO using Kerberos and SPNEGO and saves cookies into a file.

#### Positives:

- Users only need a Kerberos token (TGT), which is a very common authentication workflow in command line environments.
- No external web browser needed.

## Negatives:

- It depends on the SSO website structure: small modifications can break it.
- It doesn't follow authentication standards, can't be reused outside CERN.
- We can't profit from the evolution of new standards and open source tools.
- Web based two-factor authentication protocols can't work.

#### \$ kinit

Password for aaguadoc@CERN.CH:

- \$ auth-get-sso-cookie -u https://the-target-api.cern.ch -o cookies.txt
- \$ curl -L -b cookies.txt https://the-target-api.cern.ch/foobar

# New approach: OAuth 2.0 Device Authorization

Tools can use the OAuth 2.0 Device Authorization Grant, using a public client and Proof Key for Code Exchange (PKCE).

## Positives:

- The use case is fully covered using OAuth 2.0 standards.
- Simple development and testing by using stateless JWT instead of cookies.
- Built-in role based access control (configurable by application managers).
- No dependencies on Kerberos.
- All modern two-factor authentication protocols are compatible.

# Negatives:

- Users need a web browser window outside the terminal, using the same device or e.g. a mobile phone.
- Double authentication in environments where Kerberos is the main protocol.

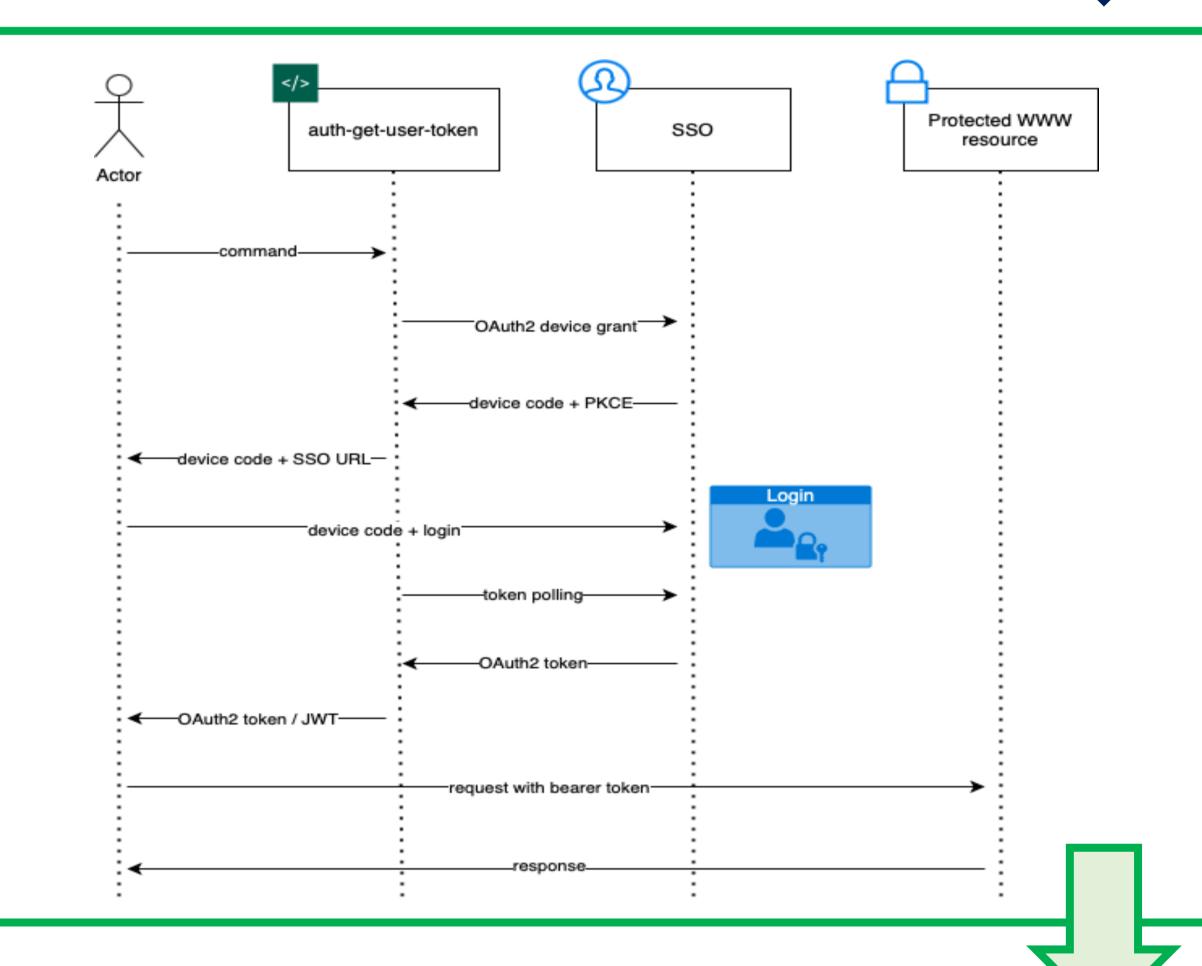

# Case Study: OpenShift

- Enables CLI authentication to the OpenShift cluster whilst respecting users' 2FA settings
- Authentication happens in the browser (no additional login required if already authenticated). This can be performed on any device.

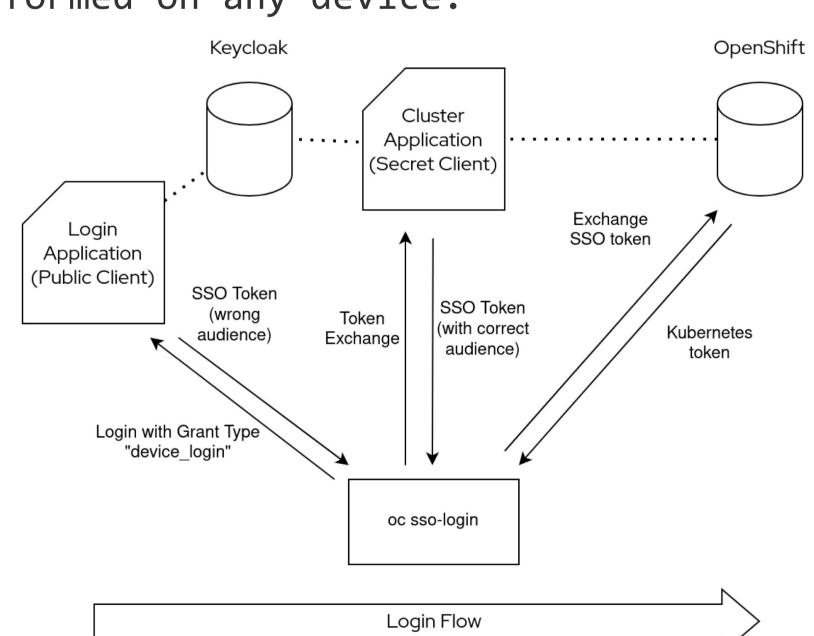

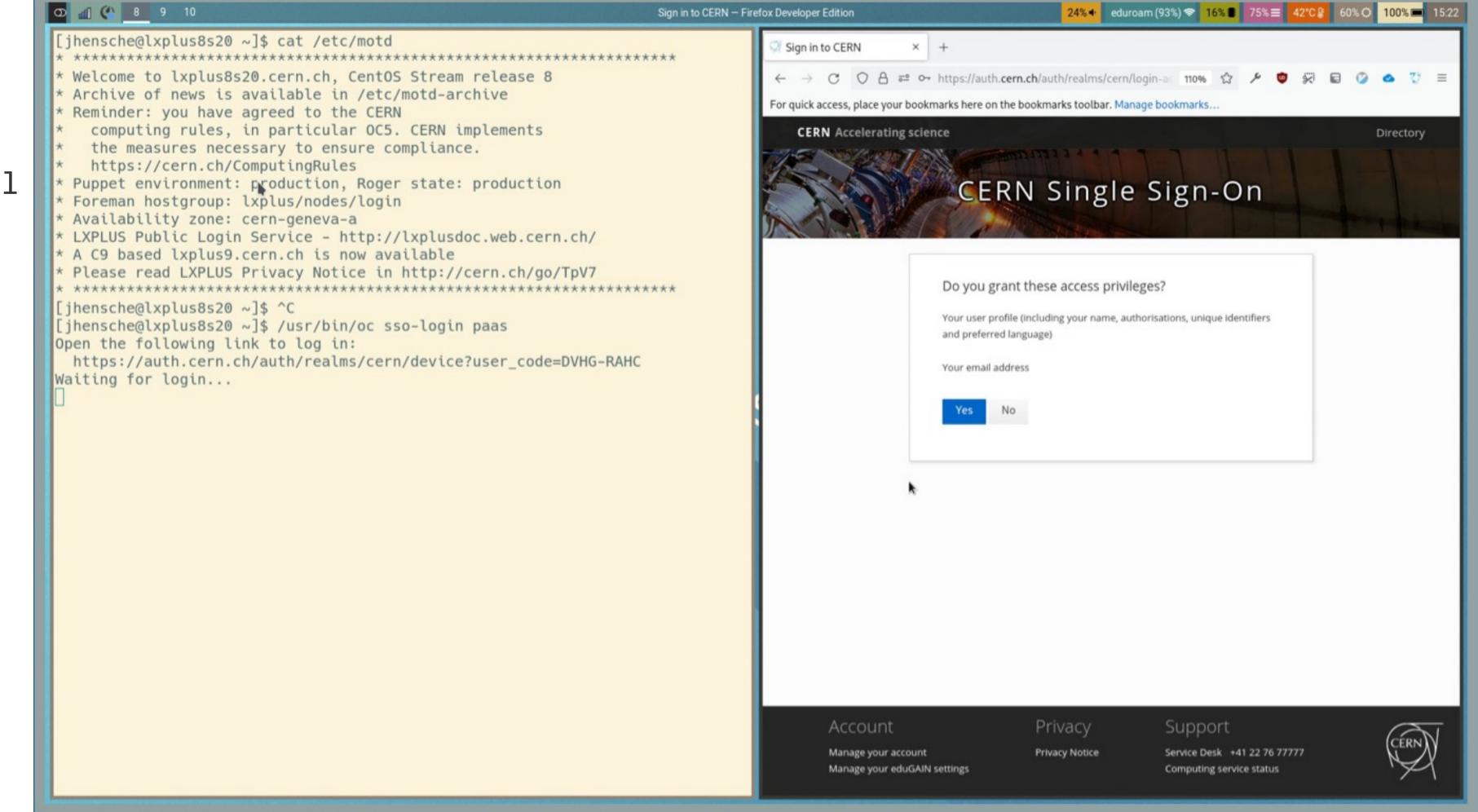

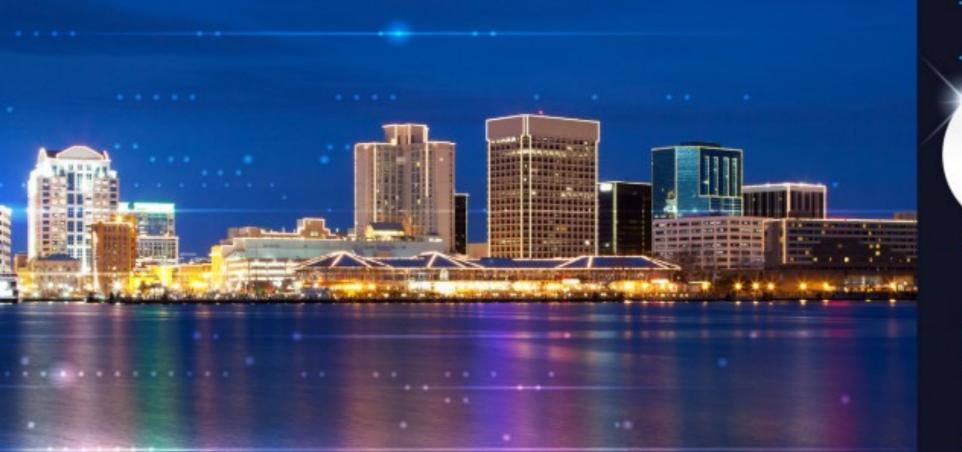

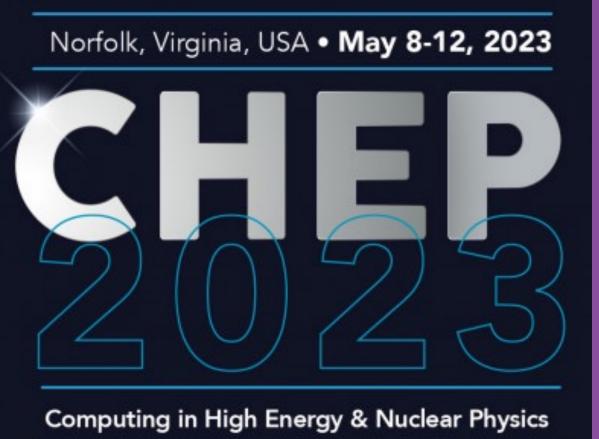

For questions please contact CERN's Authentication team at authzsvc-admins@cern.ch

This poster is presented by Adeel Ahmad (pictured) on behalf of a larger team.

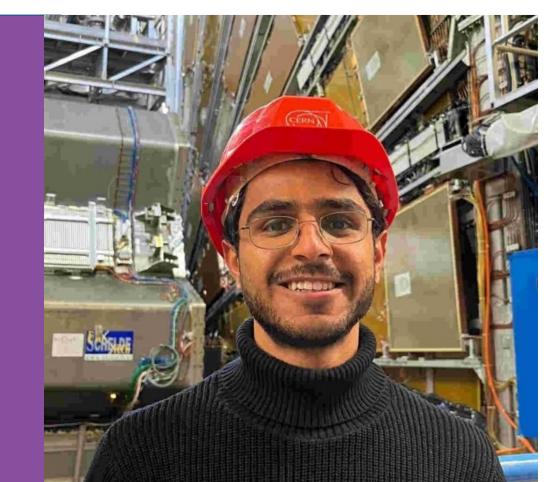

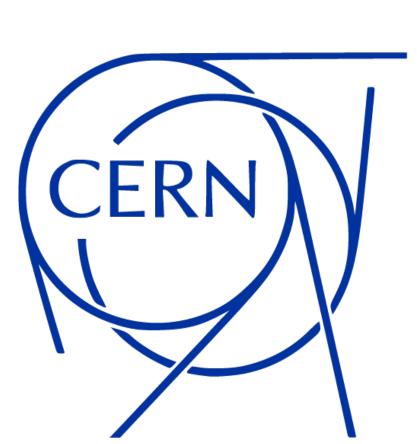